<span id="page-0-2"></span><span id="page-0-1"></span>**ivtobit postestimation —** Postestimation tools for ivtobit

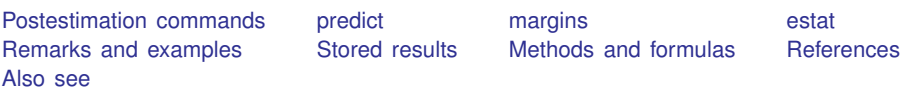

# <span id="page-0-0"></span>**Postestimation commands**

The following postestimation commands are of special interest after ivtobit:

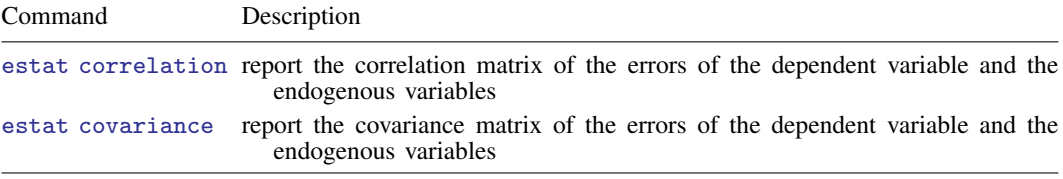

These commands are not appropriate after the two-step estimator or with svy estimation results.

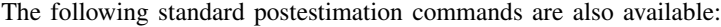

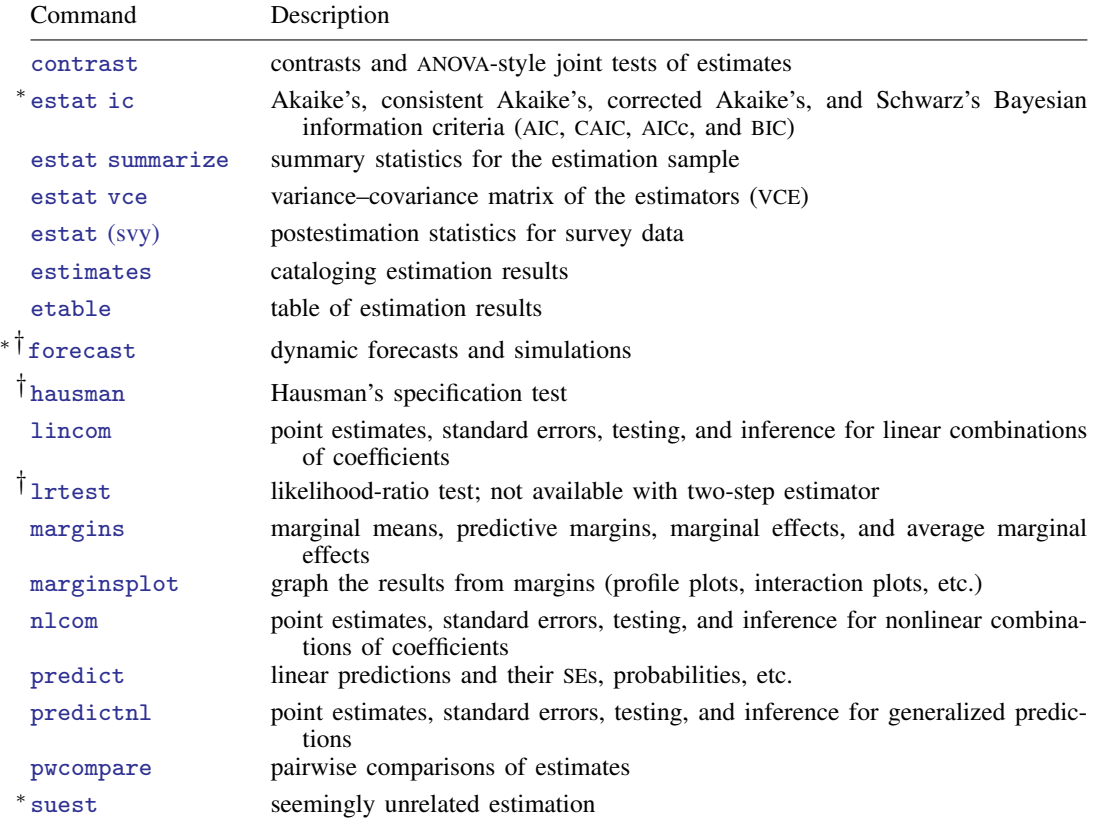

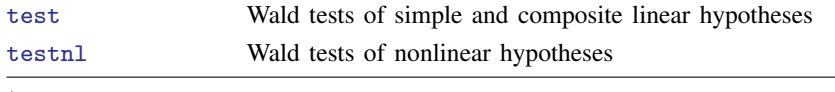

∗ estat ic, forecast, and suest are not appropriate after ivtobit, twostep.

<span id="page-1-0"></span>† forecast, hausman, and lrtest are not appropriate with svy estimation results.

# **predict**

### **Description for predict**

predict creates a new variable containing predictions such as structural functions, linear predictions, standard errors, probabilities, and expected values.

## **Menu for predict**

Statistics > Postestimation

## **Syntax for predict**

```
After ML
type} \right]newvar ifin} \right]statisticasfmethod
typestubnewvarlistifin} \big] , \texttt{scores}
```
After twostep

<span id="page-1-1"></span>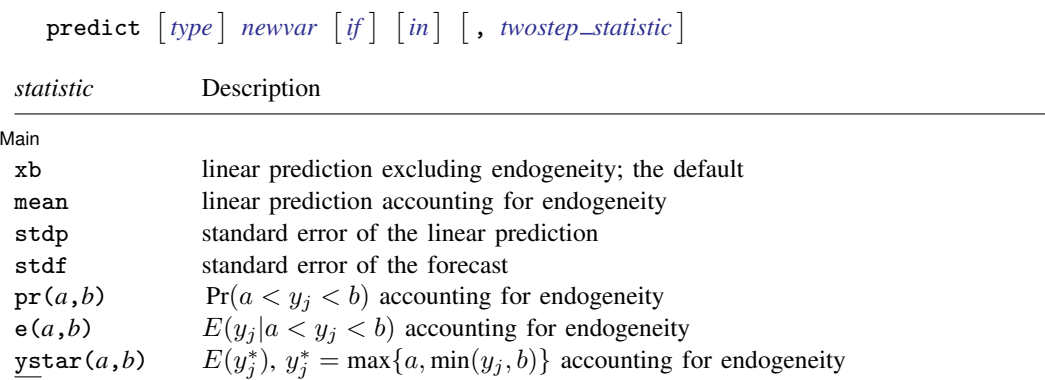

stdf is not allowed with svy estimation results.

where *a* and *b* may be numbers or variables; *a* missing (*a*≥.) means  $-\infty$ , and *b* missing (*b*≥.) means  $+\infty$ ; see [U[\] 12.2.1 Missing values](https://www.stata.com/manuals/u12.pdf#u12.2.1Missingvalues).

<span id="page-1-2"></span>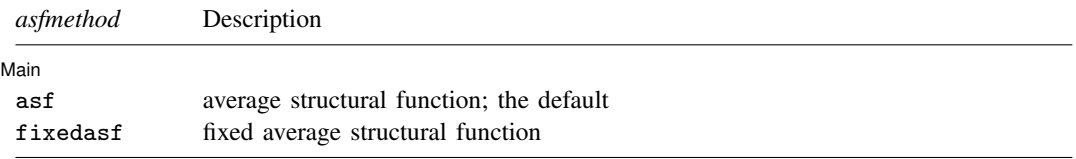

<span id="page-2-0"></span>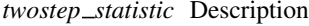

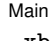

 $\overline{a}$ 

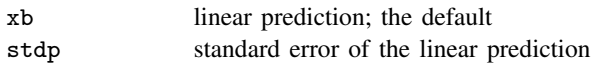

These statistics are available both in and out of sample; type predict ... if e(sample) ... if wanted only for the estimation sample.

#### **Options for predict**

∫ Main Ì Main  $\overline{\phantom{a}}$ 

xb, the default, calculates the linear prediction.

- mean calculates the linear prediction. Results depend on how the endogeneity complication is handled, which is determined by the asf or fixedasf option. mean is not available with the two-step estimator.
- stdp calculates the standard error of the linear prediction. It can be thought of as the standard error of the predicted expected value or mean for the observation's covariate pattern. The standard error of the prediction is also referred to as the standard error of the fitted value.
- stdf calculates the standard error of the forecast, which is the standard error of the point prediction for 1 observation. It is commonly referred to as the standard error of the future or forecast value. By construction, the standard errors produced by stdf are always larger than those produced by stdp; see [Methods and formulas](https://www.stata.com/manuals/rregresspostestimation.pdf#rregresspostestimationMethodsandformulas) in [R] [regress postestimation](https://www.stata.com/manuals/rregresspostestimation.pdf#rregresspostestimation).
- $pr(a,b)$  calculates  $Pr(a < y_j < b | \mathbf{z}_j)$ , the probability that  $y_j | \mathbf{z}_j$  would be observed in the interval  $(a, b)$ .

*a* and *b* may be specified as numbers or variable names; *lb* and *ub* are variable names;  $pr(20,30)$  calculates  $Pr(20 < y<sub>j</sub> < 30 | \mathbf{z}<sub>j</sub>)$ ;  $pr(lb, ub)$  calculates  $Pr(lb < y<sub>j</sub> < ub | \mathbf{z}<sub>j</sub>)$ ; and pr(20,*ub*) calculates  $Pr(20 < y_i < ub|z_i)$ .

*a* missing (*a* ≥ .) means  $-\infty$ ; pr(.,30) calculates Pr( $-\infty < y_i < 30 | \mathbf{z}_i$ ); pr(*lb*,30) calculates Pr( $-\infty < y_j < 30|z_j|$ ) in observations for which  $lb \geq$ . and calculates  $Pr(lb < y_j < 30|\mathbf{z}_j)$  elsewhere.

*b* missing (*b*  $\geq$  .) means  $+\infty$ ; pr(20,.) calculates Pr( $+\infty > y_i > 20|\mathbf{z}_i|$ ; pr(20,*ub*) calculates  $Pr(+\infty > y_i > 20|\mathbf{z}_i)$  in observations for which  $ub \geq$ . and calculates  $Pr(20 < y_i < ub | \mathbf{z}_i)$  elsewhere.

Results depend on how the endogeneity complication is handled, which is determined by the asf or fixedasf option.

 $pr(a,b)$  is not available with the two-step estimator.

- $e(a,b)$  calculates  $E(y_j \mid a < y_j < b)$ , the expected value of  $y_j | z_j$  conditional on  $y_j | z_j$  being in the interval  $(a, b)$ , meaning that  $y_i | z_j$  is truncated. a and b are specified as they are for pr(). Results depend on how the endogeneity complication is handled, which is determined by the asf or fixedasf option.  $e(a, b)$  is not available with the two-step estimator.
- $y$ star(*a*,*b*) calculates  $E(y_j^*)$ , where  $y_j^* = a$  if  $z_i\delta + u_j \le a$ ,  $y_j^* = b$  if  $z_i\delta + u_j \ge b$ , and  $y_j^* = z_i \delta + u_j$  otherwise, meaning that  $y_j^*$  is censored. a and b are specified as they are for pr(). Results depend on how the endogeneity complication is handled, which is determined by the asf or fixedasf option.  $\text{ystar}(a, b)$  is not available with the two-step estimator.

#### **4 [ivtobit postestimation](#page-0-1) — Postestimation tools for ivtobit**

- asf and fixedasf determine how the average structural function (ASF) of the specified statistic is computed. These options are not allowed with xb, stdp, or stdf.
	- asf is the default for the ML estimator when the mean,  $pr(a,b)$ ,  $e(a,b)$ , or ystar $(a,b)$  statistic is specified. asf computes the ASF of the specified statistic. It is the statistic conditional on the errors of the endogenous variable equations. Put another way, it is the statistic accounting for the correlation of the endogenous covariates with the errors of the main equation. Derivatives and contrasts based on asf have a structural interpretation. See [margins](#page-4-0) for computing derivatives and contrasts.
	- fixedasf calculates a fixed ASF. It is the specified statistic using only the coefficients and variables of the outcome equation. fixedasf does not condition on the errors of the endogenous variable equations. Contrasts between two fixed counterfactuals averaged over the whole sample have a potential-outcome interpretation. Intuitively, it is as if the values of the covariates were fixed at a value exogenously by fiat. See [margins](#page-4-0) for computing derivatives and contrasts.

To be clear, derivatives and contrasts between two fixed counterfactuals using the default asf option also have a potential-outcome interpretation. And, unlike fixedasf, they retain that interpretation when computed over subpopulations for both linear and nonlinear models.

scores, not available with twostep, calculates equation-level score variables.

For models with one endogenous regressor, five new variables are created.

The first new variable will contain  $\partial \ln L / \partial (z_i \delta)$ .

The second new variable will contain  $\partial \ln L / \partial (x_i \Pi)$ .

The third new variable will contain  $\partial \ln L / \partial \alpha$ .

The fourth new variable will contain  $\partial \ln L / \partial \ln \sigma_{u|v}$ .

The fifth new variable will contain  $\partial \ln L / \partial \ln \sigma_v$ .

For models with p endogenous regressors,  $p + \{(p+1)(p+2)\}/2 + 1$  new variables are created. The first new variable will contain  $\partial \ln L / \partial (z_i \delta)$ .

The second through  $(p + 1)$ th new score variables will contain  $\partial \ln L / \partial (x_i \Pi_k)$ ,  $k = 1, \ldots, p$ , where  $\Pi_k$  is the kth column of  $\Pi$ .

The remaining score variables will contain the partial derivatives of  $\ln L$  with respect to the  $(p+1)(p+2)/2$  ancillary parameters.

## <span id="page-4-0"></span>**margins**

## **Description for margins**

margins estimates margins of response for linear predictions, probabilities, and expected values.

## **Menu for margins**

Statistics > Postestimation

## **Syntax for margins**

```
margins \lceil marginlist \rceil , options \rceilmargins marginlist} \rceil , \textit{predict}(\textit{statistic} \dots) \lceil \textit{predict}(\textit{statistic} \dots) \dots \rceil options} \rceil
```
After ML

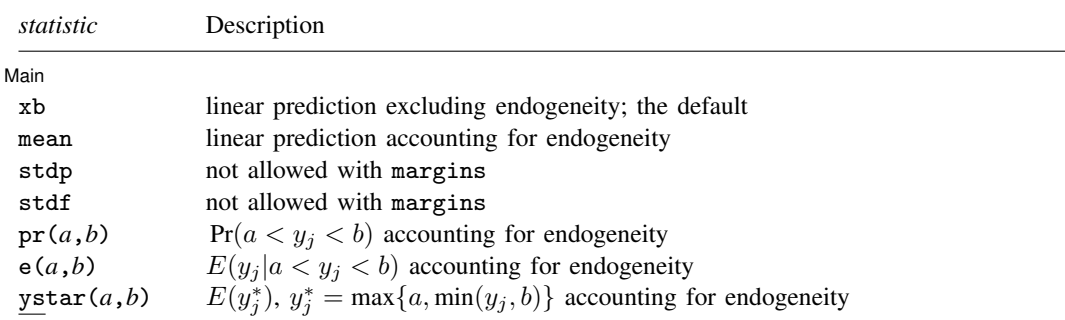

After twostep

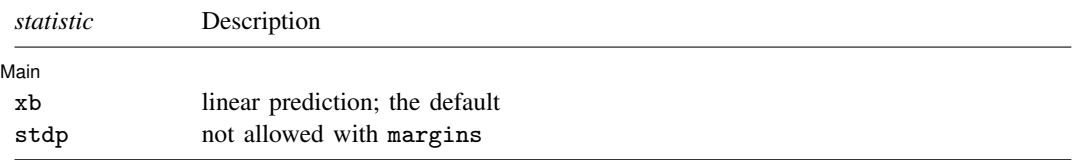

Statistics not allowed with margins are functions of stochastic quantities other than e(b). For the full syntax, see [R] [margins](https://www.stata.com/manuals/rmargins.pdf#rmargins).

#### <span id="page-5-0"></span>**estat**

#### **Description for estat**

estat correlation displays the correlation matrix of the errors of the dependent variable and the endogenous variables.

estat covariance displays the covariance matrix of the errors of the dependent variable and the endogenous variables.

estat correlation and estat covariance are not allowed after the ivprobit two-step estimator.

## **Menu for estat**

Statistics > Postestimation

#### **Syntax for estat**

Correlation matrix

```
estat correlation \left[bspecfmt) \left[
```
Covariance matrix

estat <u>cov</u>ariance  $\lceil$  , <u>bor</u>der(*[bspec](https://www.stata.com/manuals/pmatlist.pdf#pmatlistSyntaxbspec)*) left(#) <u>for</u>mat(%*[fmt](https://www.stata.com/manuals/d.pdf#dformat)*)]

## **Options for estat**

 $\overline{a}$ 

[Main]  $M$ ain  $\overline{\phantom{a}}$ 

border(*[bspec](https://www.stata.com/manuals/pmatlist.pdf#pmatlistSyntaxbspec)*) sets border style of the matrix display. The default is border(all).

 $left(f)$  sets the left indent of the matrix display. The default is  $left(2)$ .

format(% *[fmt](https://www.stata.com/manuals/d.pdf#dformat)*) specifies the format for displaying the individual elements of the matrix. The default is format(%9.0g).

## <span id="page-6-0"></span>**Remarks and examples stature in the state of the state of the state of the state of the state of the state of the state of the state of the state of the state of the state of the state of the state of the state of the s**

Remarks are presented under the following headings:

[Marginal effects](#page-6-1) [Obtaining predicted values](#page-8-4)

#### <span id="page-6-1"></span>**Marginal effects**

Below, we discuss the interpretation of predictions with the asf and fixedasf options for the ML estimator using margins.

The model is defined by two equations. The first is the equation for the outcome of interest, given by

$$
y_{1i}^* = \mathbf{y}_{2i}\boldsymbol{\beta} + \mathbf{x}_{1i}\boldsymbol{\gamma} + \boldsymbol{u}_i
$$

where we do not observe  $y_{1i}^*$ ; instead, we observe

$$
y_{1i} = \begin{cases} a & y_{1i}^* < a \\ y_{1i}^* & a \le y_{1i}^* \le b \\ b & y_{1i}^* > b \end{cases}
$$

The second is the equation for the endogenous covariates,  $y_{2i}$ ,

$$
\boldsymbol{y}_{2i}=\boldsymbol{x}_{1i}\boldsymbol{\Pi}_1+\boldsymbol{x}_{2i}\boldsymbol{\Pi}_2+\boldsymbol{v}_i
$$

This last equation is the difference between a standard tobit model and the model fit by ivtobit.  $y_{2i}$  is modeled by an exogenous component,  $x_{1i} \Pi_1 + x_{2i} \Pi_2$ , and a component that is correlated with  $u_i$  and causes the endogeneity problem,  $v_i$ . The ASF linear prediction conditions on an estimate of  $\hat{v}_i$ . It is given by

$$
\widehat{m}_i = \widehat{E}\left(y_{1i}|\boldsymbol{x}_{1i}, \boldsymbol{x}_{2i}, y_{2i}, \widehat{\boldsymbol{v}}_i\right) \n\widehat{m}_i = \boldsymbol{y}_{2i} \widehat{\boldsymbol{\theta}}_1 + \boldsymbol{x}_{1i} \widehat{\boldsymbol{\theta}}_2 + \widehat{\boldsymbol{v}}_i \widehat{\boldsymbol{\theta}}_3
$$

Because the correlation between  $v_i$  and  $u_i$  is the problem we intended to address, conditioning on  $v_i$  purges the model of endogeneity. Using the ASF, we can get derivatives and contrast. See [Wooldridge](#page-8-5) ([2010\)](#page-8-5) and [Blundell and Powell](#page-8-6) ([2003\)](#page-8-6) for an in-depth discussion of ASFs and their interpretation.

The fixed ASF, estimated when the fixedasf option is specified, has a different interpretation. Suppose we wanted to analyze  $y_{2i}\beta + x_{1i}\gamma + u_i$  at two different values of  $y_2$ , the original  $y_2$ and  $y_2 + 1$ . We want the average difference at these two points for the given values of the other covariates. The values of the covariates are not arrived at via the model; they are fixed by fiat. You can think of them as potential outcomes. The difference of the two values of  $y_2$  is given by

$$
\{(\boldsymbol{y}_{2i}+1)\boldsymbol{\beta}+\boldsymbol{x}_{1i}\boldsymbol{\gamma}+\boldsymbol{u}_i\}-(\boldsymbol{y}_{2i}\boldsymbol{\beta}+\boldsymbol{x}_{1i}\boldsymbol{\gamma}+\boldsymbol{u}_i)
$$

If we average over the distribution of  $u$ , we obtain

$$
E\left\{\left(\boldsymbol{y}_{2i}+1\right)\boldsymbol{\beta}+\boldsymbol{x}_{1i}\boldsymbol{\gamma}\right\}-E\left(\boldsymbol{y}_{2i}\boldsymbol{\beta}+\boldsymbol{x}_{1i}\boldsymbol{\gamma}\right)
$$

We do not account for endogeneity because the values of the covariates are given and fixed. If the research question you are pursuing after fitting the model has this interpretation, fixedasf gives you an adequate prediction. If, however, you do not want to treat the covariates as fixed, you should account for endogeneity and use asf predictions.

#### $\triangleright$  Example 1: Obtaining marginal effects

We can obtain average marginal effects by using the margins command after ivtobit. For the social-media model of [example 1](https://www.stata.com/manuals/rivtobit.pdf#rivtobitRemarksandexamplesex1) in  $[R]$  [ivtobit](https://www.stata.com/manuals/rivtobit.pdf#rivtobit), suppose that we wanted to know the average marginal effects on the probability of spending more than 12 hours using social media. Average marginal effects are equivalent to estimating how a change in a covariate affects every individual in our sample and taking the average of these effects. The effect of each covariate is estimated with all other covariates kept at their observed values.

. use https://www.stata-press.com/data/r18/smedia (Fictional data on hours spent on social media) . ivtobit hsocial i.sphone i.computer i.year (hstudy = tvhours i.pedu), ul(12) (output omitted ) . margins,  $dydx(*)$  predict $(p(12, .))$ Average marginal effects  $\blacksquare$ Model VCE: OIM Expression: Pr(hsocial>12), predict(p(12, .)) dy/dx wrt: hstudy 1.sphone 1.computer 2.year 3.year 4.year Delta-method<br>dy/dx std. err.  $z \qquad$  P>|z| [95% conf. interval] hstudy -.1508219 .0044544 -33.86 0.000 -.1595523 -.1420914 1.sphone .3943071 .0085181 46.29 0.000 .3776119 .4110022 1.computer .3993489 .0082484 48.42 0.000 .3831824 .4155154 year 2 .0663908 .0120746 5.50 0.000 .042725 .0900567

Note: dy/dx for factor levels is the discrete change from the base level.

Having a smartphone increases the probability of spending more than 12 hours on social media by 0.39, on average. Any additional study time decreases the probability of spending more than 12 hours using social media by 0.15, on average. The other average marginal effects are interpreted similarly. All effects above have a structural interpretation because we are conditioning on the level of endogeneity. See [Wooldridge](#page-8-5) [\(2010](#page-8-5)) and [Blundell and Powell](#page-8-6) [\(2003](#page-8-6)) for an in-depth discussion of ASFs and their interpretation.

3 .1334667 .012488 10.69 0.000 .1089908 .1579426 4 .2343393 .0123729 18.94 0.000 .2100888 .2585897

#### <span id="page-8-4"></span>**Obtaining predicted values**

After fitting your model with ivtobit, you can obtain the linear prediction and its standard error for both the estimation sample and other samples by using the predict command. If you used the ML estimator, you can also obtain the linear prediction, the conditional expected values of the observed and latent dependent variables, and the probability of observing the dependent variable in a specified interval—each of these can be computed with an ASF or a fixed ASF interpretation. In addition, with the ML estimator, you can obtain the standard error of the forecast. See [U[\] 20 Estimation and](https://www.stata.com/manuals/u20.pdf#u20Estimationandpostestimationcommands) [postestimation commands](https://www.stata.com/manuals/u20.pdf#u20Estimationandpostestimationcommands) and [R] [predict](https://www.stata.com/manuals/rpredict.pdf#rpredict).

## <span id="page-8-0"></span>**Stored results**

estat correlation stores the following results in  $r()$ :

Matrices<br> $r(corr)$ correlation matrix of the errors

estat covariance stores the following results in  $r()$ :

<span id="page-8-1"></span>Matrices

r(cov) covariance matrix of the errors

## **Methods and formulas**

The linear prediction is calculated as  $z_i \delta$ , where  $\delta$  is the estimated value of  $\delta$ , and  $z_i$  and  $\delta$ [a](https://www.stata.com/manuals/rivtobit.pdf#rivtobitMethodsandformulaseq_1a)re defined in  $(1a)$  of  $[R]$  [ivtobit](https://www.stata.com/manuals/rivtobit.pdf#rivtobit). Expected values and probabilities are calculated using the same formulas as those used by the standard tobit model. However, when we use the default asf option with mean,  $pr(a,b)$ ,  $e(a,b)$ , or ystar $(a,b)$ , instead of evaluating the standard normal cumulative density and probability density at the linear prediction, we evaluate expected values and probabilities at  $\hat{m}_i$ , where  $\hat{m}_i$  is defined in [Methods and formulas](https://www.stata.com/manuals/rivtobit.pdf#rivtobitMethodsandformulas) of [R] **[ivtobit](https://www.stata.com/manuals/rivtobit.pdf#rivtobit).** Using  $\hat{m}_i$  instead of  $z_i\delta$  in the formulas produces the ASE which accounts for endogeneity. The fixed ASE obtained with the the formulas produces the ASF, which accounts for endogeneity. The fixed ASF, obtained with the fixedasf option, evaluates the statistic at  $z_i \delta$ .

## <span id="page-8-2"></span>**References**

<span id="page-8-6"></span>Blundell, R. W., and J. L. Powell. 2003. Endogeneity in nonparametric and semiparametric regression models. In Advances in Economics and Econometrics: Theory and Applications, Eighth World Congress, ed. M. Dewatripont, L. P. Hansen, and S. J. Turnovsky, vol. 2, 312–357. Cambridge: Cambridge University Press.

<span id="page-8-5"></span><span id="page-8-3"></span>Wooldridge, J. M. 2010. [Econometric Analysis of Cross Section and Panel Data](http://www.stata.com/bookstore/cspd.html). 2nd ed. Cambridge, MA: MIT Press.

## **Also see**

[R] **[ivtobit](https://www.stata.com/manuals/rivtobit.pdf#rivtobit)** — Tobit model with continuous endogenous covariates

#### [U[\] 20 Estimation and postestimation commands](https://www.stata.com/manuals/u20.pdf#u20Estimationandpostestimationcommands)

Stata, Stata Press, and Mata are registered trademarks of StataCorp LLC. Stata and Stata Press are registered trademarks with the World Intellectual Property Organization of the United Nations. StataNow and NetCourseNow are trademarks of StataCorp LLC. Other brand and product names are registered trademarks or trademarks of their respective companies. Copyright  $\overline{c}$  1985–2023 StataCorp LLC, College Station, TX, USA. All rights reserved.

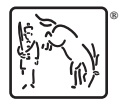

For suggested citations, see the FAQ on [citing Stata documentation](https://www.stata.com/support/faqs/resources/citing-software-documentation-faqs/).